<span id="page-0-0"></span>**Linux Standard Base Languages Specification 4.1** 

#### **Linux Standard Base Languages Specification 4.1**

LSB Languages Specification Copyright © 2010 Linux Foundation

Permission is granted to copy, distribute and/or modify this document under the terms of the GNU Free Documentation License, Version 1.1; with no Invariant Sections, with no Front-Cover Texts, and with no Back-Cover Texts. A copy of the license is included in the section entitled "GNU Free Documentation License".

Portions of the text may be copyrighted by the following parties:

- The Regents of the University of California
- Free Software Foundation
- Ian F. Darwin
- Paul Vixie
- BSDI (now Wind River)
- Andrew G Morgan
- Jean-loup Gailly and Mark Adler
- Massachusetts Institute of Technology
- Apple Inc.
- Easy Software Products
- artofcode LLC
- Till Kamppeter
- Manfred Wassman
- Python Software Foundation

These excerpts are being used in accordance with their respective licenses.

Linux is the registered trademark of Linus Torvalds in the U.S. and other countries.

UNIX is a registered trademark of The Open Group.

LSB is a trademark of the Linux Foundation in the United States and other countries.

AMD is a trademark of Advanced Micro Devices, Inc.

Intel and Itanium are registered trademarks and Intel386 is a trademark of Intel Corporation.

PowerPC is a registered trademark and PowerPC Architecture is a trademark of the IBM Corporation.

S/390 is a registered trademark of the IBM Corporation.

OpenGL is a registered trademark of Silicon Graphics, Inc.

# **Contents**

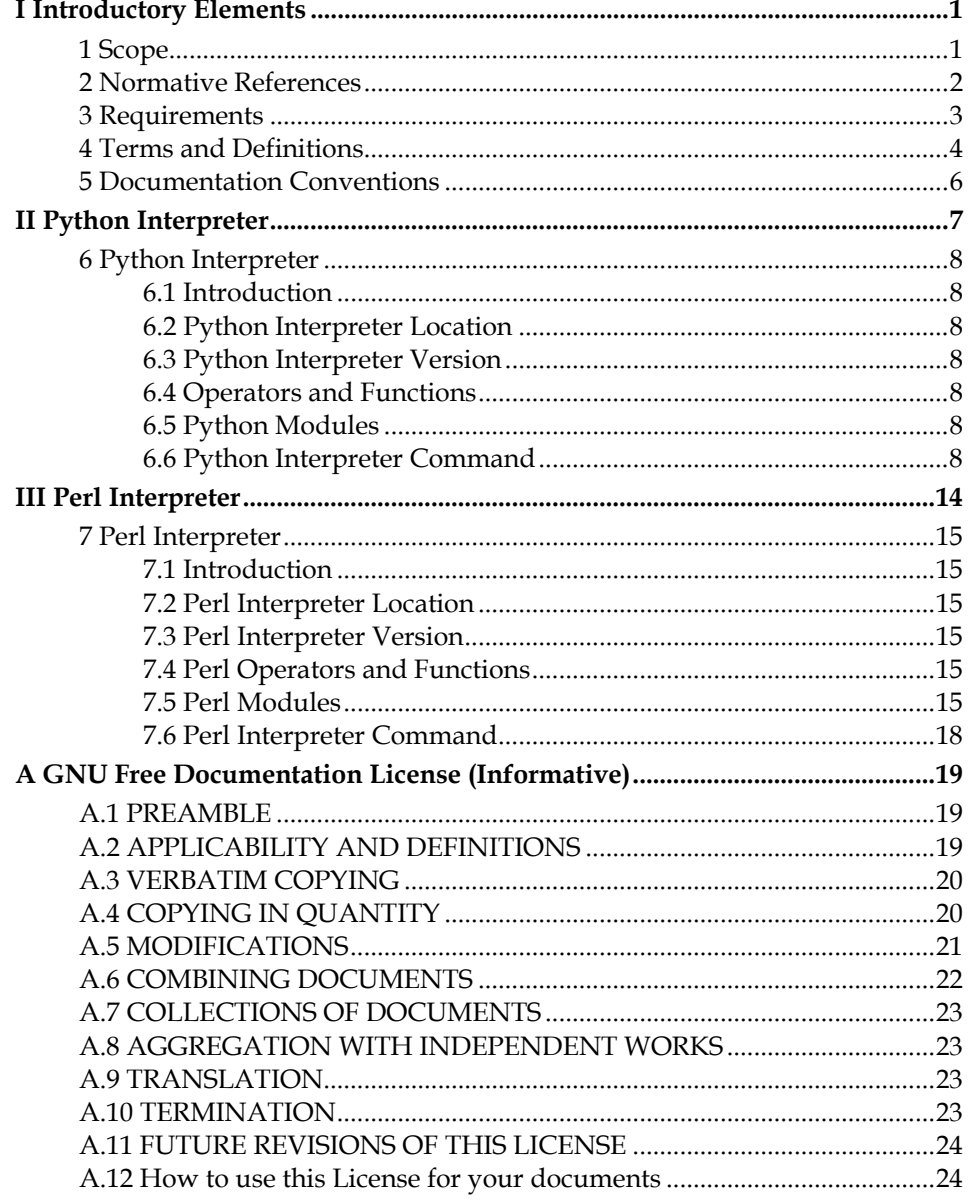

# **List of Tables**

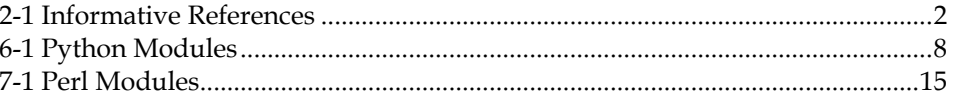

# **Foreword**

This is version 4.1 of the Linux Standard Base Languages Specification. This specification is one of a series of volumes under the collective title *Linux Standard Base*:

- Core
- $C++$
- Desktop
- Languages
- Printing

Note that the Core, C++ and Desktop volumes consist of a generic volume augmented by an architecture-specific volume.

# **Status of this Document**

This is a released specification. Other documents may supersede or augment this specification. A list of current Linux Standard Base (LSB) specifications is available at http://refspecs.linuxfoundation.org (http://refspecs.linuxfoundation.org/).

If you wish to make comments regarding this document in a manner that is tracked by the LSB project, please submit them using our public bug database at http://bugs.linuxbase.org. Please enter your feedback, carefully indicating the title of the section for which you are submitting feedback, and the volume and version of the specification where you found the problem, quoting the incorrect text if appropriate. If you are suggesting a new feature, please indicate what the problem you are trying to solve is. That is more important than the solution, in fact.

If you do not have or wish to create a bug database account then you can also email feedback to <1sb-discuss@lists.linuxfoundation.org> (subscribe (http://lists.linux-foundation.org/mailman/listinfo/lsb-discuss), archives (http://lists.linux-foundation.org/pipermail/lsb-discuss/)), and arrangements will be made to transpose the comments to our public bug database.

# **Introduction**

The LSB defines a binary interface for application programs that are compiled and packaged for LSB-conforming implementations on many different hardware architectures. A binary specification must include information specific to the computer processor architecture for which it is intended. To avoid the complexity of conditional descriptions, the specification has instead been divided into generic parts which are augmented by one of several architecture-specific parts, depending on the target processor architecture; the generic part will indicate when reference must be made to the architecture part, and vice versa.

This document should be used in conjunction with the documents it references. This document enumerates the system components it includes, but descriptions of those components may be included entirely or partly in this document, partly in other documents, or entirely in other reference documents. For example, the section that describes system service routines includes a list of the system routines supported in this interface, formal declarations of the data structures they use that are visible to applications, and a pointer to the underlying referenced specification for information about the syntax and semantics of each call. Only those routines not described in standards referenced by this document, or extensions to those standards, are described in the detail. Information referenced in this way is as much a part of this document as is the information explicitly included here.

The specification carries a version number of either the form *x.y* or *x.y.z*. This version number carries the following meaning:

- 1. The first number (*x*) is the major version number. Versions sharing the same major version number shall be compatible in a backwards direction; that is, a newer version shall be compatible with an older version. Any deletion of a library results in a new major version number. Interfaces marked as deprecated may be removed from the specification at a major version change.
- 2. The second number (*y*) is the minor version number. Libraries and individual interfaces may be added, but not removed. Interfaces may be marked as deprecated at a minor version change. Other minor changes may be permitted at the discretion of the LSB workgroup.
- 3. The third number (*z*), if present, is the editorial level. Only editorial changes should be included in such versions.

Since this specification is a descriptive Application Binary Interface, and not a source level API specification, it is not possible to make a guarantee of 100% backward compatibility between major releases. However, it is the intent that those parts of the binary interface that are visible in the source level API will remain backward compatible from version to version, except where a feature marked as "Deprecated" in one release may be removed from a future release. Implementors are strongly encouraged to make use of symbol versioning to permit simultaneous support of applications conforming to different releases of this specification.

LSB is a trademark of the Linux Foundation. Developers of applications or implementations interested in using the trademark should see the Linux Foundation Certification Policy for details.

# <span id="page-8-0"></span>**I Introductory Elements**

# <span id="page-10-1"></span><span id="page-10-0"></span>**1 Scope**

The LSB Languages specification defines components for runtime languages which are found on an LSB conforming system.

# <span id="page-11-1"></span><span id="page-11-0"></span>**2 Normative References**

The specifications listed below are referenced in whole or in part by the LSB Languages specification. Such references may be normative or informative; a reference to specification shall only be considered normative if it is explicitly cited as such. The LSB Languages specification may make normative references to a portion of these specifications (that is, to define a specific function or group of functions); in such cases, only the explicitly referenced portion of the specification is to be considered normative.

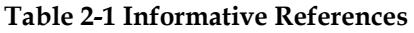

<span id="page-11-2"></span>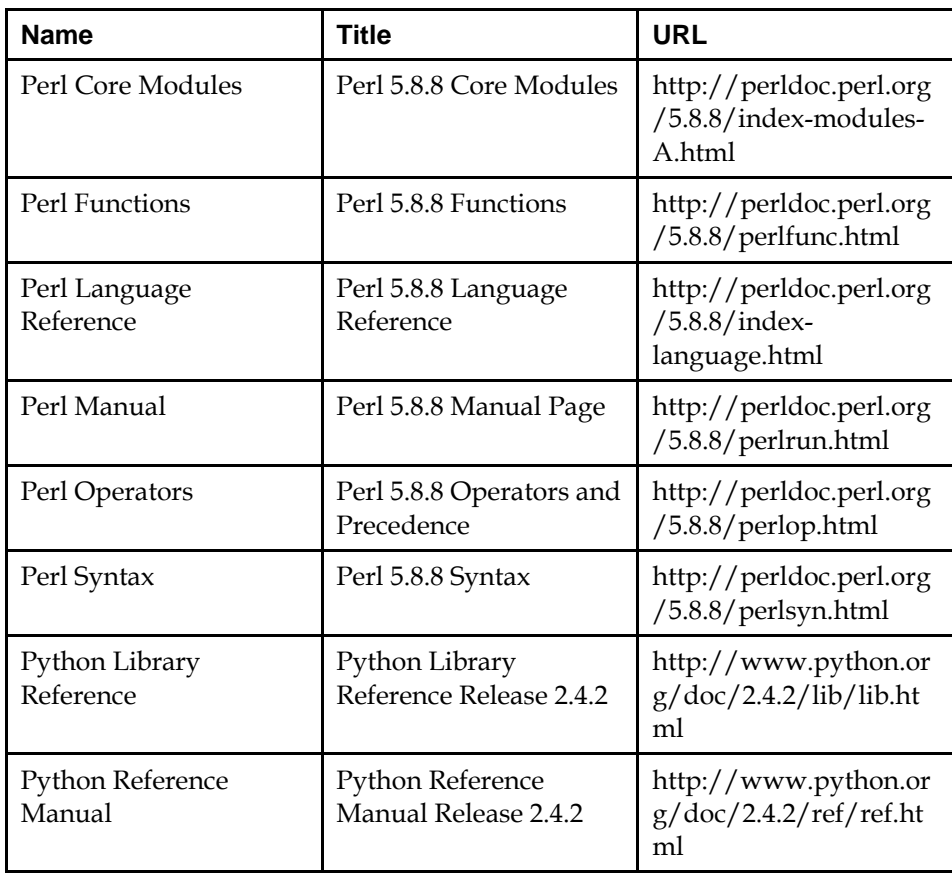

# <span id="page-12-1"></span><span id="page-12-0"></span>**3 Requirements**

This specification describes runtime language interpreters which shall be found in specified locations. It also defines a number of runtime modules which shall be in an implementation-defined directory which the interpreters shall search by default.

# <span id="page-13-1"></span><span id="page-13-0"></span>**4 Terms and Definitions**

For the purposes of this document, the terms given in *ISO/IEC Directives, Part 2, Annex H* and the following apply.

#### archLSB

 Some LSB specification documents have both a generic, architecture-neutral part and an architecture-specific part. The latter describes elements whose definitions may be unique to a particular processor architecture. The term archLSB may be used in the generic part to refer to the corresponding section of the architecture-specific part.

#### Binary Standard, ABI

 The total set of interfaces that are available to be used in the compiled binary code of a conforming application, including the run-time details such as calling conventions, binary format, C++ name mangling, etc.

#### Implementation-defined

 Describes a value or behavior that is not defined by this document but is selected by an implementor. The value or behavior may vary among implementations that conform to this document. An application should not rely on the existence of the value or behavior. An application that relies on such a value or behavior cannot be assured to be portable across conforming implementations. The implementor shall document such a value or behavior so that it can be used correctly by an application.

#### Shell Script

 A file that is read by an interpreter (e.g., awk). The first line of the shell script includes a reference to its interpreter binary.

#### Source Standard, API

 The total set of interfaces that are available to be used in the source code of a conforming application. Due to translations, the Binary Standard and the Source Standard may contain some different interfaces.

#### Undefined

 Describes the nature of a value or behavior not defined by this document which results from use of an invalid program construct or invalid data input. The value or behavior may vary among implementations that conform to this document. An application should not rely on the existence or validity of the value or behavior. An application that relies on any particular value or behavior cannot be assured to be portable across conforming implementations.

#### Unspecified

 Describes the nature of a value or behavior not specified by this document which results from use of a valid program construct or valid data input. The value or behavior may vary among implementations that conform to this document. An application should not rely on the existence or validity of the value or behavior. An application that relies on any particular value or behavior cannot be assured to be portable across conforming implementations.

In addition, for the portions of this specification which build on IEEE Std 1003.1-2001, the definitions given in *IEEE Std 1003.1-2001, Base Definitions, Chapter 3* apply.

# <span id="page-15-1"></span><span id="page-15-0"></span>**5 Documentation Conventions**

Throughout this document, the following typographic conventions are used:

function()

the name of a function

#### **command**

the name of a command or utility

CONSTANT

a constant value

*parameter* 

a parameter

variable

a variable

Throughout this specification, several tables of interfaces are presented. Each entry in these tables has the following format:

#### name

the name of the interface

(symver)

An optional symbol version identifier, if required.

[*refno*]

 A reference number indexing the table of referenced specifications that follows this table.

For example,

forkpty(GLIBC\_2.0) [SUSv3]

refers to the interface named forkpty() with symbol version GLIBC\_2.0 that is defined in the SUSv3 reference.

**Note:** For symbols with versions which differ between architectures, the symbol versions are defined in the architecture specific parts of ISO/IEC 23360 only.

<span id="page-16-1"></span><span id="page-16-0"></span>**II Python Interpreter** 

# <span id="page-17-1"></span><span id="page-17-0"></span>**6 Python Interpreter**

# <span id="page-17-2"></span>**6.1 Introduction**

The Python intrepreter API is described in the [Python Library Reference,](#page-0-0) with the following requirements for an LSB conforming runtime.

# <span id="page-17-3"></span>**6.2 Python Interpreter Location**

The Python interpreter binary, or a link to the binary, shall exist at /usr/bin/python.

# <span id="page-17-4"></span>**6.3 Python Interpreter Version**

The default installed Python version shall be 2.4.2 or greater.

## <span id="page-17-5"></span>**6.4 Operators and Functions**

Core Python operators, subroutines, and built-in functions shall be present and shall operate as defined in [Python Reference Manual](#page-0-0).

# <span id="page-17-8"></span><span id="page-17-6"></span>**6.5 Python Modules**

An LSB conforming implementation shall provide the Python modules as described in [Table 6-1](#page-17-0) with at least the behavior described as mandatory in the referenced underlying specification. Some Python modules may be marked as deprecated, and applications should avoid using these as they may be withdrawn in future releases of this specification.

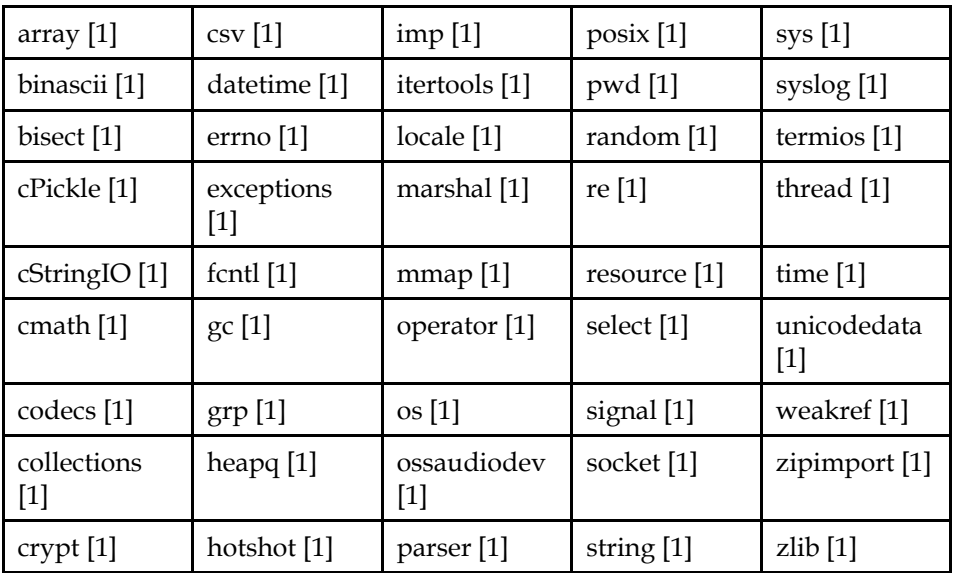

#### **Table 6-1 Python Modules**

*Referenced Specification(s)* 

**[1].** [Python Reference Manual](#page-0-0)

## <span id="page-17-7"></span>**6.6 Python Interpreter Command**

This section contains a description of the **python** command.

### **PYTHON**

#### **Name**

python — an interpreted, interactive, object-oriented programming language

#### **Synopsis**

```
python [-d ] [-E ] [-h ] [-i ] [ -m module-name ] [-O ] [ -Q argument ] [-S 
] [-t ] [-u ] [-v ] [-V ] [ -W argument ] [-x ] [ -c command | script | - ] 
[arguments]
```
#### **DESCRIPTION**

Python is an interpreted, interactive, object-oriented programming language that combines remarkable power with very clear syntax. For an introduction to programming in Python you are referred to the Python Tutorial. The Python Library Reference documents built-in and standard types, constants, functions and modules. Finally, the Python Reference Manual describes the syntax and semantics of the core language in (perhaps too) much detail. (These documents may be located via the [INTERNET RESOURCES](#page-22-0) below; they may be installed on your system as well.)

Python's basic power can be extended with your own modules written in C or C++. On most systems such modules may be dynamically loaded. Python is also adaptable as an extension language for existing applications. See the internal documentation for hints.

Documentation for installed Python modules and packages can be viewed by running the *pydoc* program.

#### **COMMAND LINE OPTIONS**

-c *command* 

 Specify the command to execute (see next section). This terminates the option list (following options are passed as arguments to the command).

 $-d$ 

 Turn on parser debugging output (for wizards only, depending on compilation options).

 $-E$ 

 Ignore environment variables like PYTHONPATH and PYTHONHOME that modify the behavior of the interpreter.

 $-h$ 

Prints the usage for the interpreter executable and exits.

-i

When a script is passed as first argument or the -c option is used, enter interactive mode after executing the script or the command. It does not read the \$PYTHONSTARTUP file. This can be useful to inspect global variables or a stack trace when a script raises an exception.

-m *module-name* 

 Searches *sys.path* for the named module and runs the corresponding .py file as a script.

 $-$ O

 Turn on basic optimizations. This changes the filename extension for compiled (bytecode) files from .pyc to .pyo. Given twice, causes docstrings to be discarded.

-Q *argument* 

 Division control; see PEP 238. The argument must be one of "old" (the default, int/int and long/long return an int or long), "new" (new division semantics, i.e. int/int and long/long returns a float), "warn" (old division semantics with a warning for int/int and long/long), or "warnall" (old division semantics with a warning for all use of the division operator). For a use of "warnall", see the Tools/scripts/fixdiv.py script.

 $-S$ 

 Disable the import of the module *site* and the site-dependent manipulations of *sys.path* that it entails.

-t

 Issue a warning when a source file mixes tabs and spaces for indentation in a way that makes it depend on the worth of a tab expressed in spaces. Issue an error when the option is given twice.

 $-11$ 

 Force stdin, stdout and stderr to be totally unbuffered. On systems where it matters, also put stdin, stdout and stderr in binary mode. Note that there is internal buffering in xreadlines(), readlines() and file-object iterators ("for line in sys.stdin") which is not influenced by this option. To work around this, you will want to use "sys.stdin.readline()" inside a "while 1:" loop.

-v

 Print a message each time a module is initialized, showing the place (filename or built-in module) from which it is loaded. When given twice, print a message for each file that is checked for when searching for a module. Also provides information on module cleanup at exit.

 $-V$ 

Prints the Python version number of the executable and exits.

-W *argument* 

 Warning control. Python sometimes prints warning message to *sys.stderr*. A typical warning message has the following form: *file:line: category: message.* By default, each warning is printed once for each source line where it occurs. This option controls how often warnings are printed. Multiple -W options may be given; when a warning matches more than one option, the action for the last matching option is performed. Invalid -w options are ignored (a warning message is printed about invalid options when the first warning is issued). Warnings can also be controlled from within a Python program using the *warnings* module.

#### **LSB Languages Specification** *6 Python Interpreter*

The simplest form of *argument* is one of the following *action* strings (or a unique abbreviation): *ignore* to ignore all warnings; *default* to explicitly request the default behavior (printing each warning once per source line); *all* to print a warning each time it occurs (this may generate many messages if a warning is triggered repeatedly for the same source line, such as inside a loop); *module* to print each warning only only the first time it occurs in each module; *once* to print each warning only the first time it occurs in the program; or *error* to raise an exception instead of printing a warning message.

The full form of *argument* is *action:message:category:module:line.* Here, *action* is as explained above but only applies to messages that match the remaining fields. Empty fields match all values; trailing empty fields may be omitted. The *message* field matches the start of the warning message printed; this match is case-insensitive. The *category* field matches the warning category. This must be a class name; the match test whether the actual warning category of the message is a subclass of the specified warning category. The full class name must be given. The *module* field matches the (fully-qualified) module name; this match is case-sensitive. The *line* field matches the line number, where zero matches all line numbers and is thus equivalent to an omitted line number.

 $-x$ 

 Skip the first line of the source. This is intended for a DOS specific hack only. Warning: the line numbers in error messages will be off by one!

#### **INTERPRETER INTERFACE**

The interpreter interface resembles that of the UNIX shell: when called with standard input connected to a tty device, it prompts for commands and executes them until an EOF is read; when called with a file name argument or with a file as standard input, it reads and executes a *script* from that file; when called with -c *command,* it executes the Python statement(s) given as *command.* Here *command* may contain multiple statements separated by newlines. Leading whitespace is significant in Python statements! In non-interactive mode, the entire input is parsed before it is executed.

If available, the script name and additional arguments thereafter are passed to the script in the Python variable *sys.argv ,* which is a list of strings (you must first *import sys* to be able to access it). If no script name is given, *sys.argv[0]* is an empty string; if -c is used, *sys.argv[0]* contains the string *'-c'.* Note that options interpreted by the Python interpreter itself are not placed in *sys.argv.* 

In interactive mode, the primary prompt is  $\gg$ ; the second prompt (which appears when a command is not complete) is .... The prompts can be changed by assignment to *sys.ps1* or *sys.ps2.* The interpreter quits when it reads an EOF at a prompt. When an unhandled exception occurs, a stack trace is printed and control returns to the primary prompt; in non-interactive mode, the interpreter exits after printing the stack trace. The interrupt signal raises the *Keyboard-Interrupt* exception; other UNIX signals are not caught (except that SIGPIPE is sometimes ignored, in favor of the *IOError* exception). Error messages are written to stderr.

## **FILES AND DIRECTORIES**

These are subject to difference depending on local installation conventions; \${prefix} and \${exec\_prefix} are installation-dependent and should be interpreted as for GNU software; they may be the same. The default for both is /usr/local.

#### *\${exec\_prefix}/bin/python*

Recommended location of the interpreter.

*\${prefix}/lib/python<version> \${exec\_prefix}/lib/python<version>* 

Recommended locations of the directories containing the standard modules.

*\${prefix}/include/python<version> \${exec\_prefix}/include/python<version>* 

Recommended locations of the directories containing the include files needed for developing Python extensions and embedding the interpreter.

~/.pythonrc.py

 User-specific initialization file loaded by the *user* module; not used by default or by most applications.

### **ENVIRONMENT VARIABLES**

#### PYTHONHOME

 Change the location of the standard Python libraries. By default, the libraries are searched in \${prefix}/lib/python<version> and \${exec\_prefix}/lib/python<version>, where \${prefix} and \${exec\_prefix} are installation-dependent directories, both defaulting to /usr/local. When \$PYTHONHOME is set to a single directory, its value replaces both \${prefix} and \${exec\_prefix}. To specify different values for these, set \$PYTHONHOME to \${prefix}:\${exec\_prefix}.

#### PYTHONPATH

 Augments the default search path for module files. The format is the same as the shell's \$PATH: one or more directory pathnames separated by colons. Non-existent directories are silently ignored. The default search path is installation dependent, but generally begins with \${prefix}/lib/python<version> (see PYTHONHOME above). The default search path is always appended to \$PYTHONPATH. If a script argument is given, the directory containing the script is inserted in the path in front of \$PYTHONPATH. The search path can be manipulated from within a Python program as the variable *sys.path .* 

#### PYTHONSTARTUP

 If this is the name of a readable file, the Python commands in that file are executed before the first prompt is displayed in interactive mode. The file is executed in the same name space where interactive commands are executed so that objects defined or imported in it can be used without qualification in the interactive session. You can also change the prompts *sys.ps1* and *sys.ps2* in this file.

#### PYTHONY2K

 Set this to a non-empty string to cause the *time* module to require dates specified as strings to include 4-digit years, otherwise 2-digit years are converted based on rules described in the *time* module documentation.

#### <span id="page-22-0"></span>PYTHONOPTIMIZE

If this is set to a non-empty string it is equivalent to specifying the  $-0$ option. If set to an integer, it is equivalent to specifying -0 multiple times.

#### PYTHONDEBUG

 If this is set to a non-empty string it is equivalent to specifying the -d option. If set to an integer, it is equivalent to specifying -d multiple times.

#### PYTHONINSPECT

 If this is set to a non-empty string it is equivalent to specifying the -i option.

#### PYTHONUNBUFFERED

 If this is set to a non-empty string it is equivalent to specifying the -u option.

#### PYTHONVERBOSE

 If this is set to a non-empty string it is equivalent to specifying the -v option. If set to an integer, it is equivalent to specifying -v multiple times.

### **AUTHOR**

The Python Software Foundation: http://www.python.org/psf

### **INTERNET RESOURCES**

Main website: http://www.python.org/ Documentation: http://docs.python.org/ Community website: http://starship.python.net/ Developer resources: http://www.python.org/dev/ FTP: ftp://ftp.python.org/pub/python/ Module repository: http://www.vex.net/parnassus/ Newsgroups: comp.lang.python, comp.lang.python.announce

## **LICENSING**

Python is distributed under an Open Source license. See the file "LICENSE" in the Python source distribution for information on terms & conditions for accessing and otherwise using Python and for a DISCLAIMER OF ALL WARRANTIES.

<span id="page-23-1"></span><span id="page-23-0"></span>**III Perl Interpreter** 

# <span id="page-24-1"></span><span id="page-24-0"></span>**7 Perl Interpreter**

# <span id="page-24-2"></span>**7.1 Introduction**

The Perl intrepreter API is described in the [Perl Language Reference,](#page-0-0) with the following requirements for an LSB conforming runtime.

# <span id="page-24-3"></span>**7.2 Perl Interpreter Location**

The Perl interpreter binary, or a link to the binary, shall exist at /usr/bin/perl.

# <span id="page-24-4"></span>**7.3 Perl Interpreter Version**

The default installed Perl version shall be 5.8.8 or greater.

# <span id="page-24-5"></span>**7.4 Perl Operators and Functions**

Core Perl operators, subroutines, and built-in functions shall be present and shall operate as defined in [Perl Syntax,](#page-0-0) [Perl Operators](#page-0-0) and [Perl Functions.](#page-0-0)

## <span id="page-24-7"></span><span id="page-24-6"></span>**7.5 Perl Modules**

An LSB conforming implementation shall provide the Perl modules as described in [Table 7-1](#page-24-0) with at least the behavior described as mandatory in the referenced underlying specification. Some Perl modules may be marked as deprecated, and applications should avoid using these as they may be withdrawn in future releases of this specification.

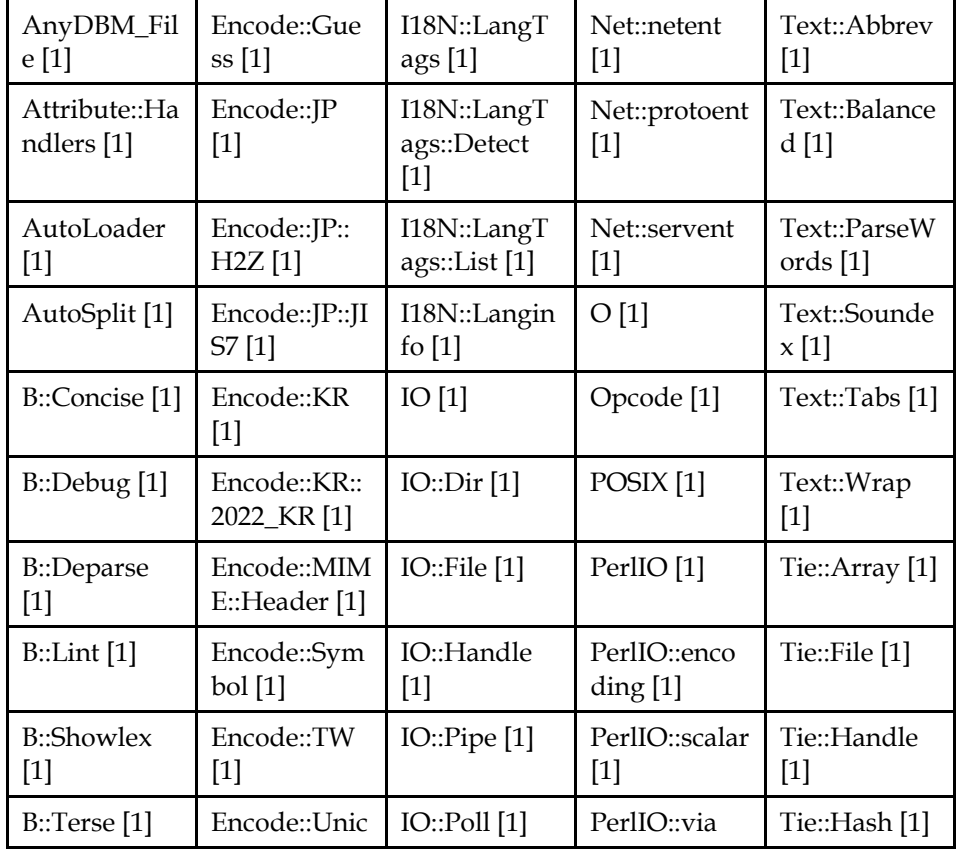

#### **Table 7-1 Perl Modules**

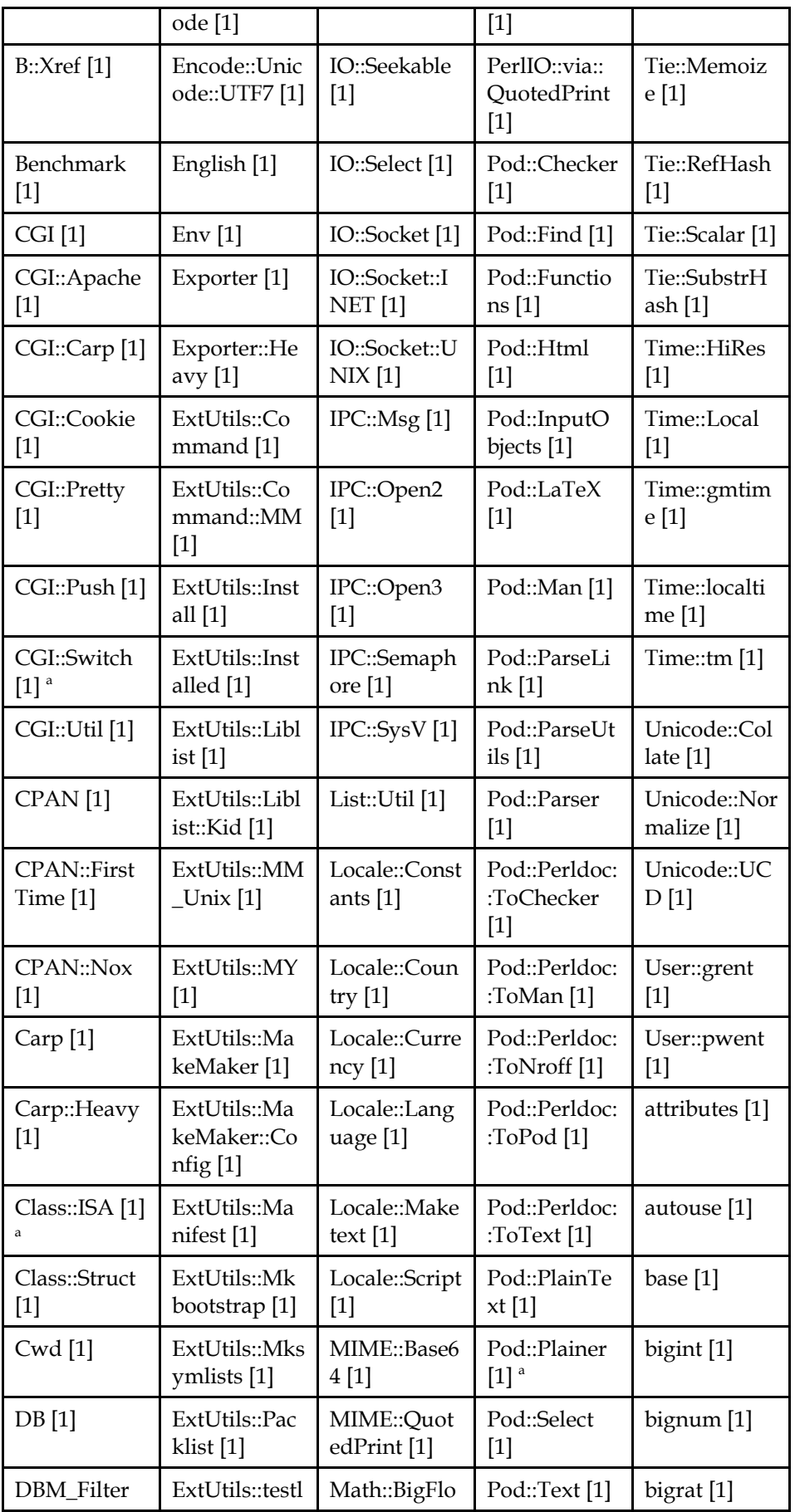

# **LSB Languages Specification** *7 Perl Interpreter*

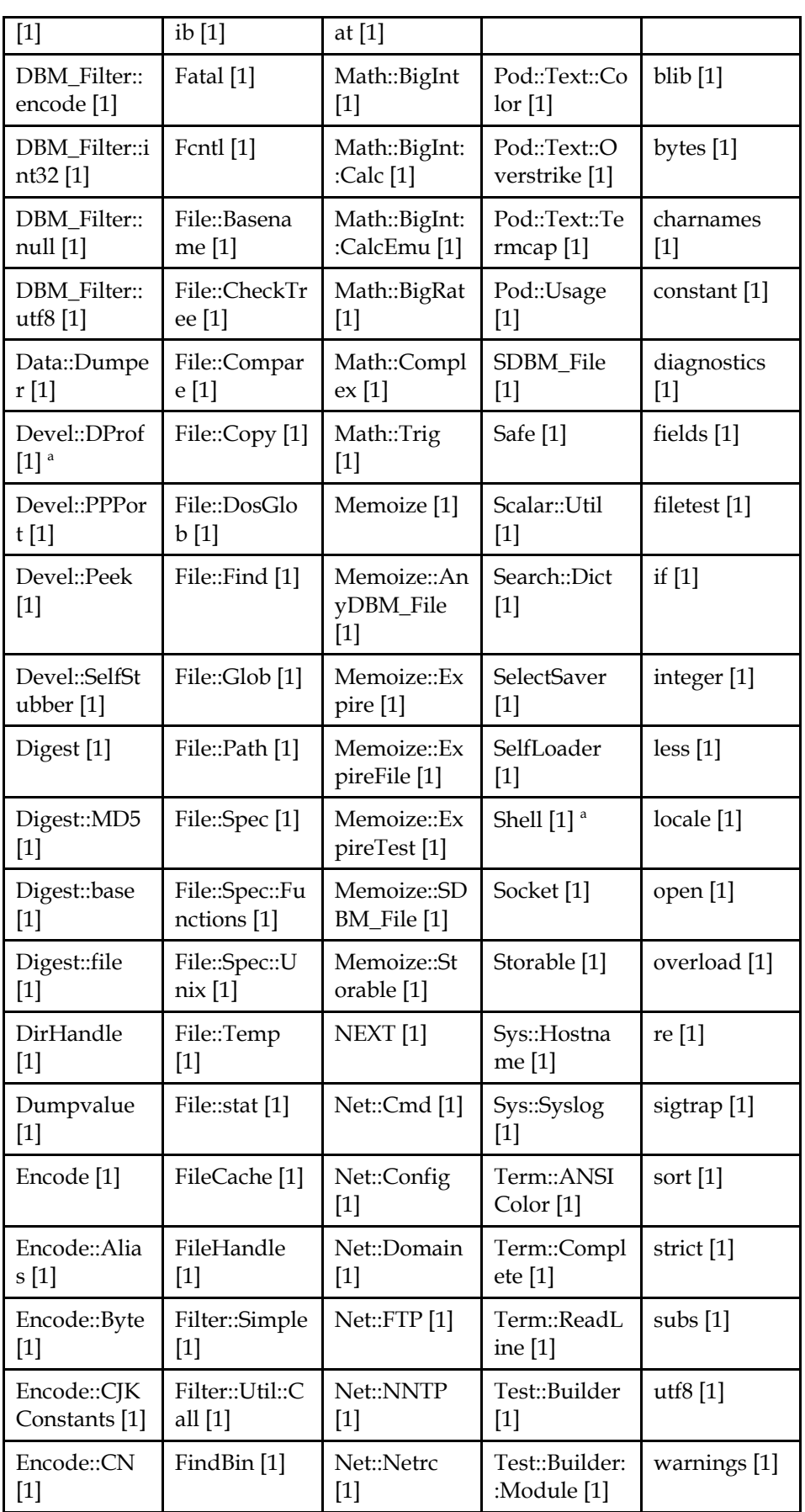

<span id="page-27-0"></span>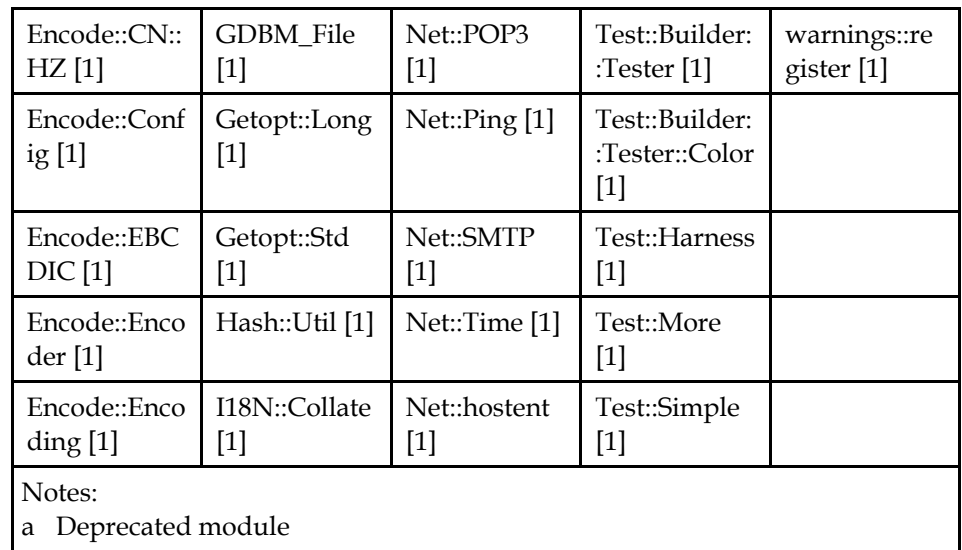

*Referenced Specification(s)* 

**[1].** [Perl Language Reference](#page-0-0)

# <span id="page-27-1"></span>**7.6 Perl Interpreter Command**

The **perl** command is described in [Perl Manual.](#page-0-0)

# <span id="page-28-1"></span><span id="page-28-0"></span>**Annex A GNU Free Documentation License (Informative)**

This specification is published under the terms of the GNU Free Documentation License, Version 1.1, March 2000

Copyright (C) 2000 Free Software Foundation, Inc. 59 Temple Place, Suite 330, Boston, MA 02111-1307 USA Everyone is permitted to copy and distribute verbatim copies of this license document, but changing it is not allowed.

# <span id="page-28-2"></span>**A.1 PREAMBLE**

The purpose of this License is to make a manual, textbook, or other written document "free" in the sense of freedom: to assure everyone the effective freedom to copy and redistribute it, with or without modifying it, either commercially or noncommercially. Secondarily, this License preserves for the author and publisher a way to get credit for their work, while not being considered responsible for modifications made by others.

This License is a kind of "copyleft", which means that derivative works of the document must themselves be free in the same sense. It complements the GNU General Public License, which is a copyleft license designed for free software.

We have designed this License in order to use it for manuals for free software, because free software needs free documentation: a free program should come with manuals providing the same freedoms that the software does. But this License is not limited to software manuals; it can be used for any textual work, regardless of subject matter or whether it is published as a printed book. We recommend this License principally for works whose purpose is instruction or reference.

# <span id="page-28-3"></span>**A.2 APPLICABILITY AND DEFINITIONS**

This License applies to any manual or other work that contains a notice placed by the copyright holder saying it can be distributed under the terms of this License. The "Document", below, refers to any such manual or work. Any member of the public is a licensee, and is addressed as "you".

A "Modified Version" of the Document means any work containing the Document or a portion of it, either copied verbatim, or with modifications and/or translated into another language.

A "Secondary Section" is a named appendix or a front-matter section of the Document that deals exclusively with the relationship of the publishers or authors of the Document to the Document's overall subject (or to related matters) and contains nothing that could fall directly within that overall subject. (For example, if the Document is in part a textbook of mathematics, a Secondary Section may not explain any mathematics.) The relationship could be a matter of historical connection with the subject or with related matters, or of legal, commercial, philosophical, ethical or political position regarding them.

The "Invariant Sections" are certain Secondary Sections whose titles are designated, as being those of Invariant Sections, in the notice that says that the Document is released under this License.

The "Cover Texts" are certain short passages of text that are listed, as Front-Cover Texts or Back-Cover Texts, in the notice that says that the Document is released under this License.

<span id="page-29-0"></span>A "Transparent" copy of the Document means a machine-readable copy, represented in a format whose specification is available to the general public, whose contents can be viewed and edited directly and straightforwardly with generic text editors or (for images composed of pixels) generic paint programs or (for drawings) some widely available drawing editor, and that is suitable for input to text formatters or for automatic translation to a variety of formats suitable for input to text formatters. A copy made in an otherwise Transparent file format whose markup has been designed to thwart or discourage subsequent modification by readers is not Transparent. A copy that is not "Transparent" is called "Opaque".

Examples of suitable formats for Transparent copies include plain ASCII without markup, Texinfo input format, LaTeX input format, SGML or XML using a publicly available DTD, and standard-conforming simple HTML designed for human modification. Opaque formats include PostScript, PDF, proprietary formats that can be read and edited only by proprietary word processors, SGML or XML for which the DTD and/or processing tools are not generally available, and the machine-generated HTML produced by some word processors for output purposes only.

The "Title Page" means, for a printed book, the title page itself, plus such following pages as are needed to hold, legibly, the material this License requires to appear in the title page. For works in formats which do not have any title page as such, "Title Page" means the text near the most prominent appearance of the work's title, preceding the beginning of the body of the text.

### <span id="page-29-1"></span>**A.3 VERBATIM COPYING**

You may copy and distribute the Document in any medium, either commercially or noncommercially, provided that this License, the copyright notices, and the license notice saying this License applies to the Document are reproduced in all copies, and that you add no other conditions whatsoever to those of this License. You may not use technical measures to obstruct or control the reading or further copying of the copies you make or distribute. However, you may accept compensation in exchange for copies. If you distribute a large enough number of copies you must also follow the conditions in section 3.

You may also lend copies, under the same conditions stated above, and you may publicly display copies.

## <span id="page-29-2"></span>**A.4 COPYING IN QUANTITY**

If you publish printed copies of the Document numbering more than 100, and the Document's license notice requires Cover Texts, you must enclose the copies in covers that carry, clearly and legibly, all these Cover Texts: Front-Cover Texts on the front cover, and Back-Cover Texts on the back cover. Both covers must also clearly and legibly identify you as the publisher of these copies. The front cover must present the full title with all words of the title equally prominent and visible. You may add other material on the covers in addition. Copying with changes limited to the covers, as long as they preserve the title of the Document and satisfy these conditions, can be treated as verbatim copying in other respects.

If the required texts for either cover are too voluminous to fit legibly, you should put the first ones listed (as many as fit reasonably) on the actual cover, and continue the rest onto adjacent pages.

<span id="page-30-0"></span>If you publish or distribute Opaque copies of the Document numbering more than 100, you must either include a machine-readable Transparent copy along with each Opaque copy, or state in or with each Opaque copy a publiclyaccessible computer-network location containing a complete Transparent copy of the Document, free of added material, which the general network-using public has access to download anonymously at no charge using public-standard network protocols. If you use the latter option, you must take reasonably prudent steps, when you begin distribution of Opaque copies in quantity, to ensure that this Transparent copy will remain thus accessible at the stated location until at least one year after the last time you distribute an Opaque copy (directly or through your agents or retailers) of that edition to the public.

It is requested, but not required, that you contact the authors of the Document well before redistributing any large number of copies, to give them a chance to provide you with an updated version of the Document.

# <span id="page-30-1"></span>**A.5 MODIFICATIONS**

You may copy and distribute a Modified Version of the Document under the conditions of sections 2 and 3 above, provided that you release the Modified Version under precisely this License, with the Modified Version filling the role of the Document, thus licensing distribution and modification of the Modified Version to whoever possesses a copy of it. In addition, you must do these things in the Modified Version:

- A. Use in the Title Page (and on the covers, if any) a title distinct from that of the Document, and from those of previous versions (which should, if there were any, be listed in the History section of the Document). You may use the same title as a previous version if the original publisher of that version gives permission.
- B. List on the Title Page, as authors, one or more persons or entities responsible for authorship of the modifications in the Modified Version, together with at least five of the principal authors of the Document (all of its principal authors, if it has less than five).
- C. State on the Title page the name of the publisher of the Modified Version, as the publisher.
- D. Preserve all the copyright notices of the Document.
- E. Add an appropriate copyright notice for your modifications adjacent to the other copyright notices.
- F. Include, immediately after the copyright notices, a license notice giving the public permission to use the Modified Version under the terms of this License, in the form shown in the Addendum below.
- G. Preserve in that license notice the full lists of Invariant Sections and required Cover Texts given in the Document's license notice.
- H. Include an unaltered copy of this License.
- I. Preserve the section entitled "History", and its title, and add to it an item stating at least the title, year, new authors, and publisher of the Modified Version as given on the Title Page. If there is no section entitled "History" in the Document, create one stating the title, year, authors, and publisher of the Document as given on its Title Page, then add an item describing the Modified Version as stated in the previous sentence.
- <span id="page-31-0"></span> J. Preserve the network location, if any, given in the Document for public access to a Transparent copy of the Document, and likewise the network locations given in the Document for previous versions it was based on. These may be placed in the "History" section. You may omit a network location for a work that was published at least four years before the Document itself, or if the original publisher of the version it refers to gives permission.
- K. In any section entitled "Acknowledgements" or "Dedications", preserve the section's title, and preserve in the section all the substance and tone of each of the contributor acknowledgements and/or dedications given therein.
- L. Preserve all the Invariant Sections of the Document, unaltered in their text and in their titles. Section numbers or the equivalent are not considered part of the section titles.
- M. Delete any section entitled "Endorsements". Such a section may not be included in the Modified Version.
- N. Do not retitle any existing section as "Endorsements" or to conflict in title with any Invariant Section.

If the Modified Version includes new front-matter sections or appendices that qualify as Secondary Sections and contain no material copied from the Document, you may at your option designate some or all of these sections as invariant. To do this, add their titles to the list of Invariant Sections in the Modified Version's license notice. These titles must be distinct from any other section titles.

You may add a section entitled "Endorsements", provided it contains nothing but endorsements of your Modified Version by various parties--for example, statements of peer review or that the text has been approved by an organization as the authoritative definition of a standard.

You may add a passage of up to five words as a Front-Cover Text, and a passage of up to 25 words as a Back-Cover Text, to the end of the list of Cover Texts in the Modified Version. Only one passage of Front-Cover Text and one of Back-Cover Text may be added by (or through arrangements made by) any one entity. If the Document already includes a cover text for the same cover, previously added by you or by arrangement made by the same entity you are acting on behalf of, you may not add another; but you may replace the old one, on explicit permission from the previous publisher that added the old one.

The author(s) and publisher(s) of the Document do not by this License give permission to use their names for publicity for or to assert or imply endorsement of any Modified Version.

# <span id="page-31-1"></span>**A.6 COMBINING DOCUMENTS**

You may combine the Document with other documents released under this License, under the terms defined in section 4 above for modified versions, provided that you include in the combination all of the Invariant Sections of all of the original documents, unmodified, and list them all as Invariant Sections of your combined work in its license notice.

The combined work need only contain one copy of this License, and multiple identical Invariant Sections may be replaced with a single copy. If there are multiple Invariant Sections with the same name but different contents, make the title of each such section unique by adding at the end of it, in parentheses, the

<span id="page-32-0"></span>name of the original author or publisher of that section if known, or else a unique number. Make the same adjustment to the section titles in the list of Invariant Sections in the license notice of the combined work.

In the combination, you must combine any sections entitled "History" in the various original documents, forming one section entitled "History"; likewise combine any sections entitled "Acknowledgements", and any sections entitled "Dedications". You must delete all sections entitled "Endorsements."

# <span id="page-32-1"></span>**A.7 COLLECTIONS OF DOCUMENTS**

You may make a collection consisting of the Document and other documents released under this License, and replace the individual copies of this License in the various documents with a single copy that is included in the collection, provided that you follow the rules of this License for verbatim copying of each of the documents in all other respects.

You may extract a single document from such a collection, and distribute it individually under this License, provided you insert a copy of this License into the extracted document, and follow this License in all other respects regarding verbatim copying of that document.

# <span id="page-32-2"></span>**A.8 AGGREGATION WITH INDEPENDENT WORKS**

A compilation of the Document or its derivatives with other separate and independent documents or works, in or on a volume of a storage or distribution medium, does not as a whole count as a Modified Version of the Document, provided no compilation copyright is claimed for the compilation. Such a compilation is called an "aggregate", and this License does not apply to the other self-contained works thus compiled with the Document, on account of their being thus compiled, if they are not themselves derivative works of the Document.

If the Cover Text requirement of section 3 is applicable to these copies of the Document, then if the Document is less than one quarter of the entire aggregate, the Document's Cover Texts may be placed on covers that surround only the Document within the aggregate. Otherwise they must appear on covers around the whole aggregate.

# <span id="page-32-3"></span>**A.9 TRANSLATION**

Translation is considered a kind of modification, so you may distribute translations of the Document under the terms of section 4. Replacing Invariant Sections with translations requires special permission from their copyright holders, but you may include translations of some or all Invariant Sections in addition to the original versions of these Invariant Sections. You may include a translation of this License provided that you also include the original English version of this License. In case of a disagreement between the translation and the original English version of this License, the original English version will prevail.

# <span id="page-32-4"></span>**A.10 TERMINATION**

You may not copy, modify, sublicense, or distribute the Document except as expressly provided for under this License. Any other attempt to copy, modify, sublicense or distribute the Document is void, and will automatically terminate your rights under this License. However, parties who have received copies, or rights, from you under this License will not have their licenses terminated so long as such parties remain in full compliance.

# <span id="page-33-1"></span><span id="page-33-0"></span>**A.11 FUTURE REVISIONS OF THIS LICENSE**

The Free Software Foundation may publish new, revised versions of the GNU Free Documentation License from time to time. Such new versions will be similar in spirit to the present version, but may differ in detail to address new problems or concerns. See http://www.gnu.org/copyleft/.

Each version of the License is given a distinguishing version number. If the Document specifies that a particular numbered version of this License "or any later version" applies to it, you have the option of following the terms and conditions either of that specified version or of any later version that has been published (not as a draft) by the Free Software Foundation. If the Document does not specify a version number of this License, you may choose any version ever published (not as a draft) by the Free Software Foundation.

### <span id="page-33-2"></span>**A.12 How to use this License for your documents**

To use this License in a document you have written, include a copy of the License in the document and put the following copyright and license notices just after the title page:

Copyright (c) YEAR YOUR NAME. Permission is granted to copy, distribute and/or modify this document under the terms of the GNU Free Documentation License, Version 1.1 or any later version published by the Free Software Foundation; with the Invariant Sections being LIST THEIR TITLES, with the Front-Cover Texts being LIST, and with the Back-Cover Texts being LIST. A copy of the license is included in the section entitled "GNU Free Documentation License".

If you have no Invariant Sections, write "with no Invariant Sections" instead of saying which ones are invariant. If you have no Front-Cover Texts, write "no Front-Cover Texts" instead of "Front-Cover Texts being LIST"; likewise for Back-Cover Texts.

If your document contains nontrivial examples of program code, we recommend releasing these examples in parallel under your choice of free software license, such as the GNU General Public License, to permit their use in free software.